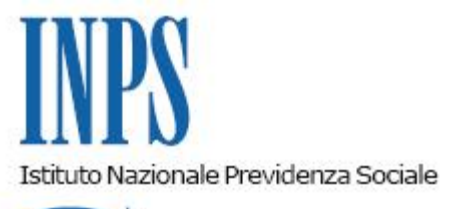

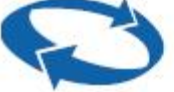

*Direzione Centrale Sistemi Informativi e Tecnologici Direzione Centrale Entrate* 

**Roma, 13-04-2012**

## **Messaggio n. 6454**

Allegati n.1

OGGETTO: **Rilascio procedura sperimentale di acquisizione e trasmissione domande relative allo sgravio contributivo per l'incentivazione della contrattazione di secondo livello, riferito agli importi corrisposti nell'anno 2010 (Circolare 51/2012).**

Con la circolare n.51 del 30/3/2012 sono stati illustrati i contenuti e le modalità di accesso allo sgravio contributivo per l'incentivazione della contrattazione di secondo livello riferito agli importi corrisposti nell'anno 2010 e con messaggio n. 5880 del 3/4/2012 trasmesse le specifiche tecniche per la composizione dei flussi XML contenenti molteplici domande di ammissione allo sgravio in oggetto.

Si comunica che a partire dal **17/4/2012** fino al **27/4/2012** sarà disponibile la **versione sperimentale** dell'applicazione "**Sgravi contrattazione II livello 2010**" per l'acquisizione e l'invio delle domande di sgravio in oggetto.

Le domande potranno essere trasmesse via internet sia singolarmente che tramite i flussi XML contenenti molteplici domande.

L'applicazione è disponibile tra i Servizi per le Aziende e Consulenti all'interno della sezione Servizi on-line del sito internet [www.inps.it.](http://www.inps.it/) Si riporta in allegato il manuale utente dell'applicazione.

Sono autorizzate all'utilizzo dell'applicazione le categorie indicate nella circolare n. 28/2011 e nei messaggi successivi.

**Si fa presente che, trattandosi di una versione sperimentale, finalizzata al test delle procedure, i dati acquisiti e trasmessi non avranno alcun valore ai fini dell'ammissione allo sgravio. A conclusione della sperimentazione tutti i dati inseriti saranno cancellati.**

**Con successivo messaggio sarà data informazione circa i tempi di acquisizione e trasmissione delle domande relative allo sgravio contributivo per l'anno 2010.**

Eventuali richieste di chiarimento potranno essere inoltrate all'indirizzo di posta elettronica [SgraviContrattazione.IILivello@inps.it.](mailto:SgraviContrattazione.IILivello@inps.it)

> Il Direttore Generale Nori

Sono presenti i seguenti allegati:

Allegato N.1

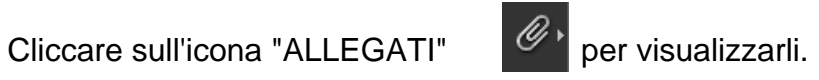